## **Дневник самоконтроля артериального давления**

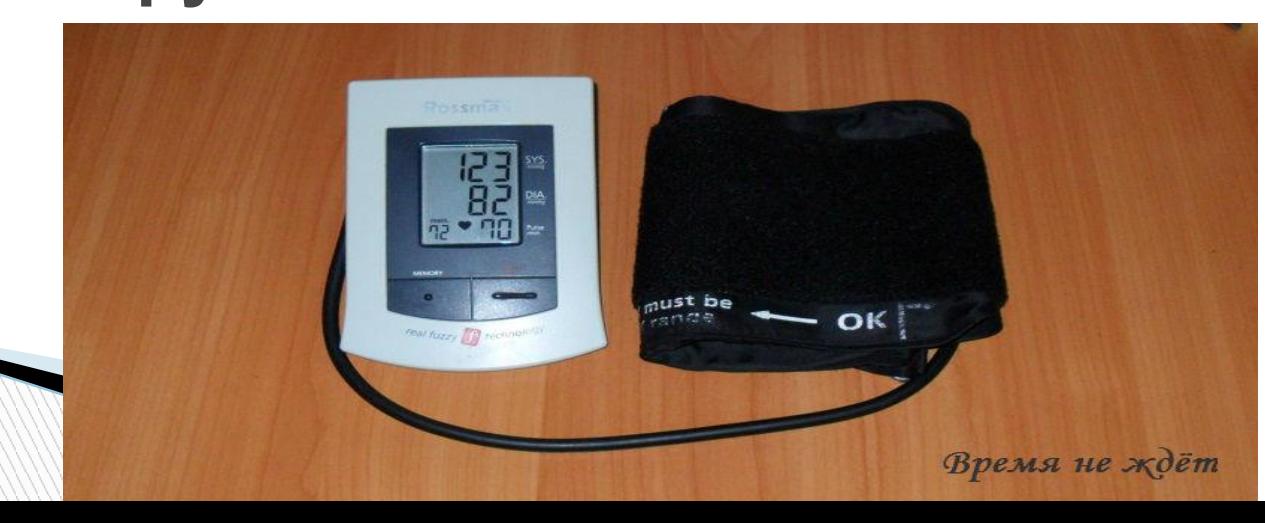

**Дневник самоконтроля артериального давления служит для регистрации показаний давления в течение времени в домашних условиях. Конечно, для этих целей кроме дневника самоконтроля должен быть в наличии тонометр. Для измерения артериального давления в домашних условиях лучше приобрести полностью автоматический или полуавтоматический прибор, но ни в коем случае не ручной со стетоскопом.**

- **гипертония**.
- Наблюдения за изменением артериального давления в течение времени по дневнику самоконтроля будут полезны не только вам, но и вашему лечащему врачу для оценки эффективности назначенных препаратов по поддержанию давления в норме. Ведение дневника самоконтроля должно стать обязательным для людей с диагнозом

**Варианты шапок таблиц для дневника Из найденных в интернете образцов, я выбрал**

**два понравившихся варианта.**

## **Вариант №1 шапки для дневника самоконтроля**

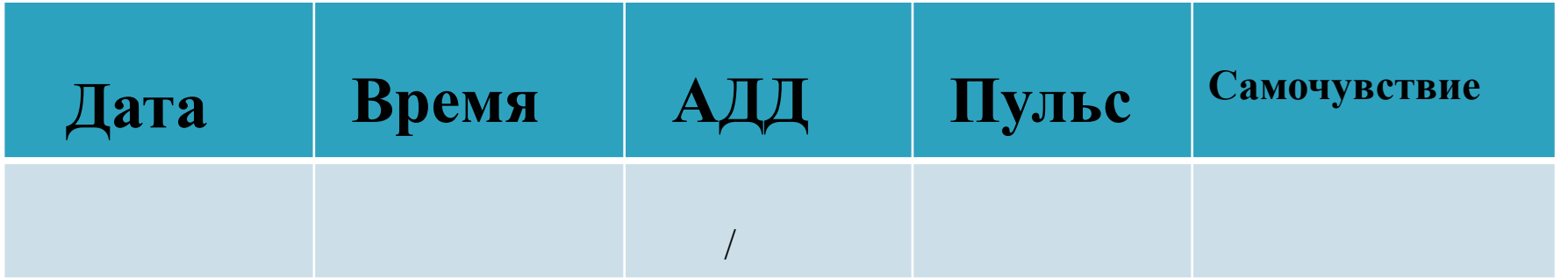

**Первый вариант** подойдет тем людям, у которых в любое время суток есть возможность измерять и записывать давление (пенсионерам и людям, имеющим возможность воспользоваться тонометром на рабочем месте). Приблизительный график проведения измерений лучше согласовать с лечащим врачом.

## **Вариант №2 шапки для дневника самоконтроля**

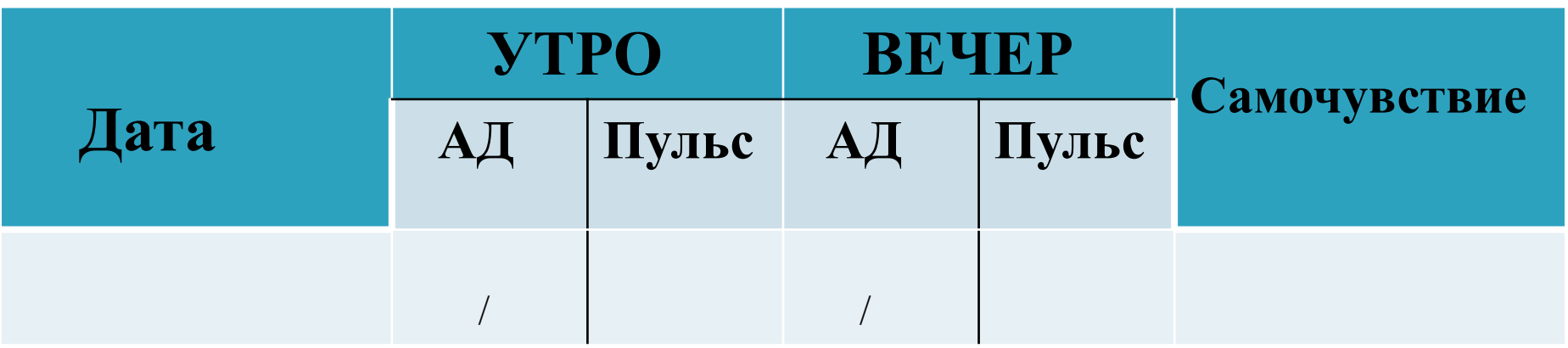

**Второй вариант** подойдет всем, в том числе и тем людям, кто имеет возможность измерять артериальное давление только до и после работы. В данном случае, желательно проводить измерения в одно и то же время как утром, так и вечером с привязкой к какому-нибудь событию, чтобы случайно не забыть и не пропустить снятие показаний, например, сразу после пробуждения, перед завтраком, после завтрака, перед ужином, после ужина, перед сном и т.д. Лучшее время для утренних и вечерних измерений артериального давления уточните у своего врача.

**Пример дневника самоконтроля в Excel Если у вас есть постоянный доступ к компьютеру, то заполнение дневника можно немного автоматизировать с помощью программы Excel. Для себя я выбрал первый вариант дневника самоконтроля, вставил в него кнопку для добавления показаний, которая открывает форму с автоматически заполненными датой и временем. При необходимости, конечно же, их можно отредактировать как в самой форме, так и после записи на рабочем листе.**

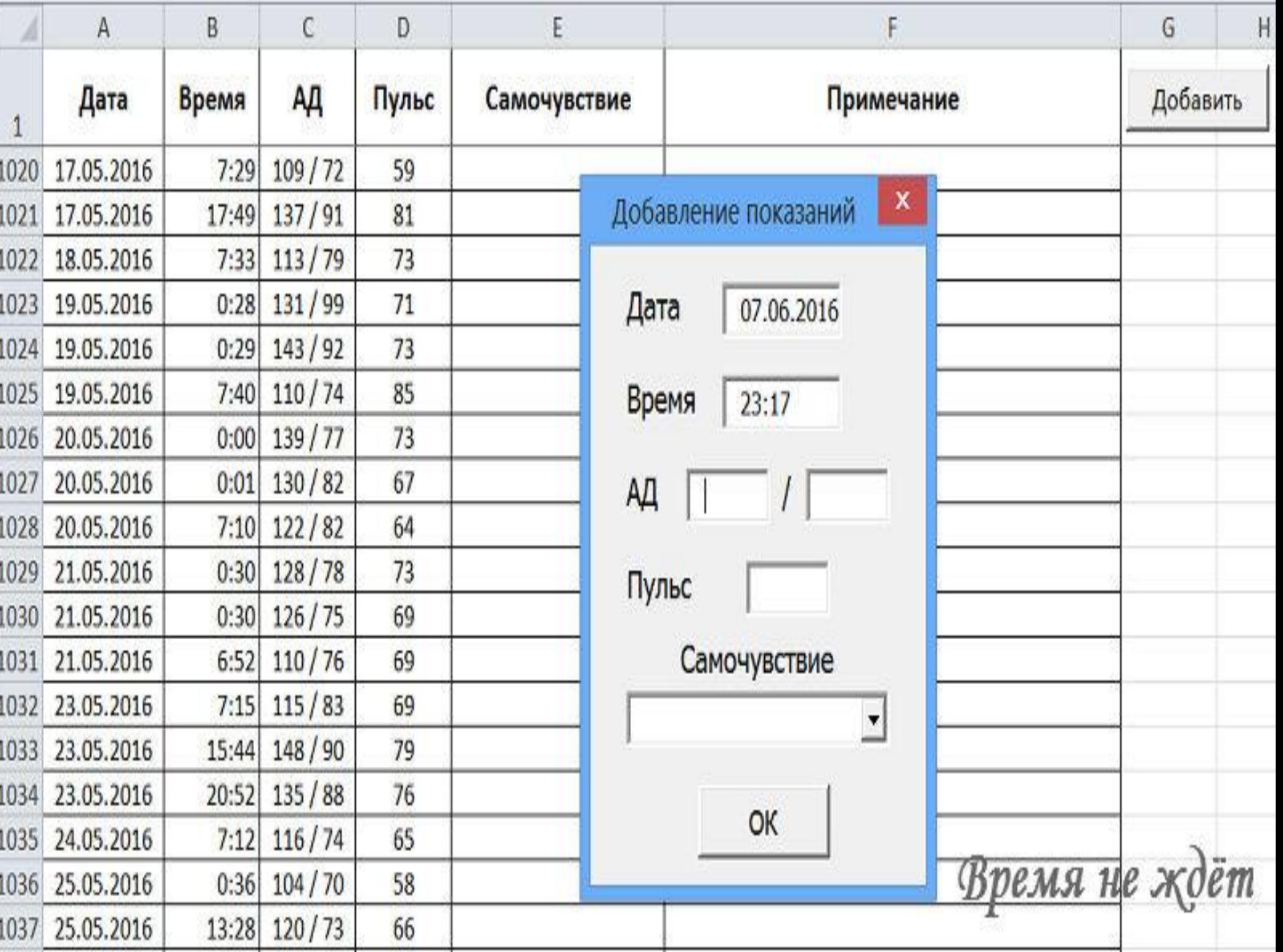

- Перемещаться по форме во время записи показаний удобно с помощью клавиш «Tab» или «Enter». При переходе ячейка «Самочувствие» пропускается, так как в большинстве случаев она не заполняется, но при необходимости можно выбрать значение из предложенных вариантов или записать свое. При нажатии кнопки «ОК» показания записываются в таблицу, и книга автоматически сохраняется.
- В графу «Примечание» я обычно записываю принятые лекарства и их дозировку, иногда свой вес, когда он превышает норму для контроля за его снижением. Не знаю как у вас, а у меня артериальное давление очень сильно зависит от массы тела, которая, при моей склонности к полноте, дает о себе знать, и, поэтому, иногда приходится бороться с лишним весомОткрывается в новом окне.

**The Common Street, 1980** 

- Интерпретация полученных результатов всегда должна осуществляться под тесным руководством врача. По сравнению с офисным АД, ДМАД дает множество значений за несколько дней или даже за более продолжительное время, причем эти значения получены в привычной для пациента обстановке.
- По сравнению со СМАД (суточное мониторирование АД), ДМАД предоставляет данные за длительное время, позволяет оценить вариабельность АД в разные дни, более дешево, более доступно и его легче повторить. Однако, в отличие от СМАД, оно не дает информации об АД во время обычной повседневной активности и во время сна, а также не позволяет количественно оценить вариабельность АД за короткие промежутки времени.

**The Common Street, Square, The Common Street, The Common Street, The Common Street, The Common Street, The Common Street, The Common Street, The Common Street, The Common Street, The Common Street, The Common Street, The** 

 Исследования, в которых выполнялось и СМАД, и ДМАД, показывают, что домашнее АД как минимум столь же хорошо коррелирует с поражением органов-мишеней, как амбулаторное АД [82, 83], и что прогностическая значимость домашнего АД сходна с таковой амбулаторного АД после внесения поправки на пол и возраст.

**Смартфоны, являющиеся по сути миниатюрными, но очень производительными компьютерами, все шире используются в быту для медицинской диагностики. Но некоторые методы измерений и приложения для смартфонов такого назначения крайне неточны и потому опасны.**

**В настоящее время число приложений медицинского назначения для смартфонов уже превышает 100 000. Во многих случаях смартфоны действительно могут стать надежными помощниками врачей из развивающихся стран, где нет разветвленной сети медицинских учреждений. Заслуженной популярностью, например, пользуются приложения для диагностики глаукомы и заболеваний сетчатки глаза.**

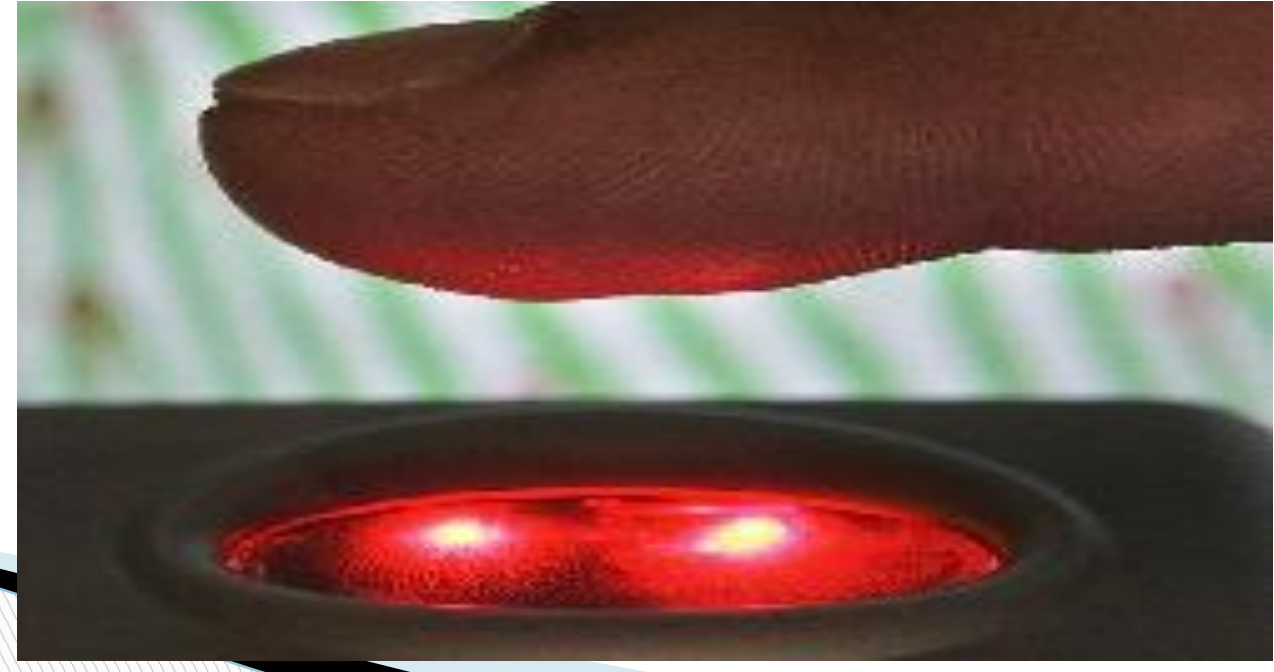

Однако с другой стороны, некоторые методы медицинских исследований с помощью камеры смартфона и принципы, на которых основаны приложения медицинского характера, не выдерживают никакой критики. Сотрудники медицинского колледжа при Гарвардском университете (Harvard Medical School) изучали эффективность 107 приложений для смартфонов, которые предлагались в «виртуальных» магазинах Google Play и Apple iTunes. Это были наиболее популярные приложения из разделов «гипертензия» и «высокое артериальное давление».

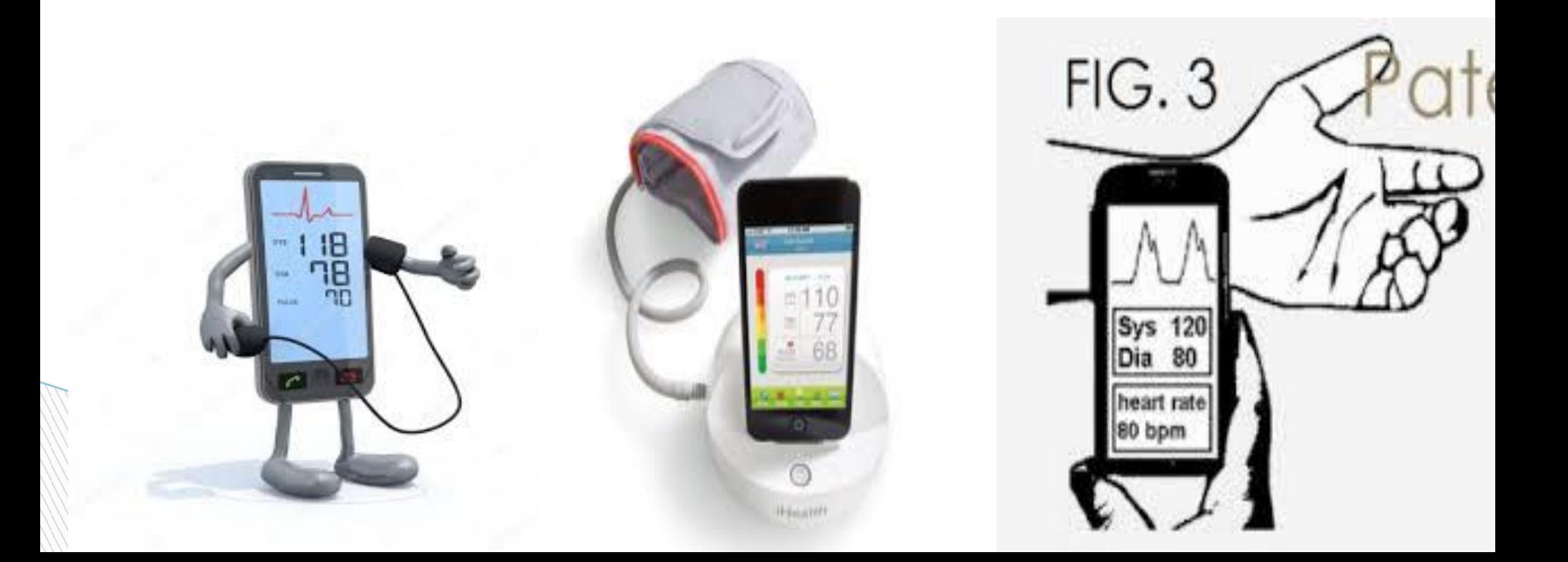

Приложения были предназначены главным образом для учета показателей давления, полученных с помощью обычного аппарата для его измерения – на основании анализа данных за определенный период времени вычислялся риск развития гипертонии или ее наличие.

Однако ученые обнаружили и несколько приложений для смартфонов на платформе Android, которые якобы позволяли проводить измерения давления непосредственно с помощью смартфона.

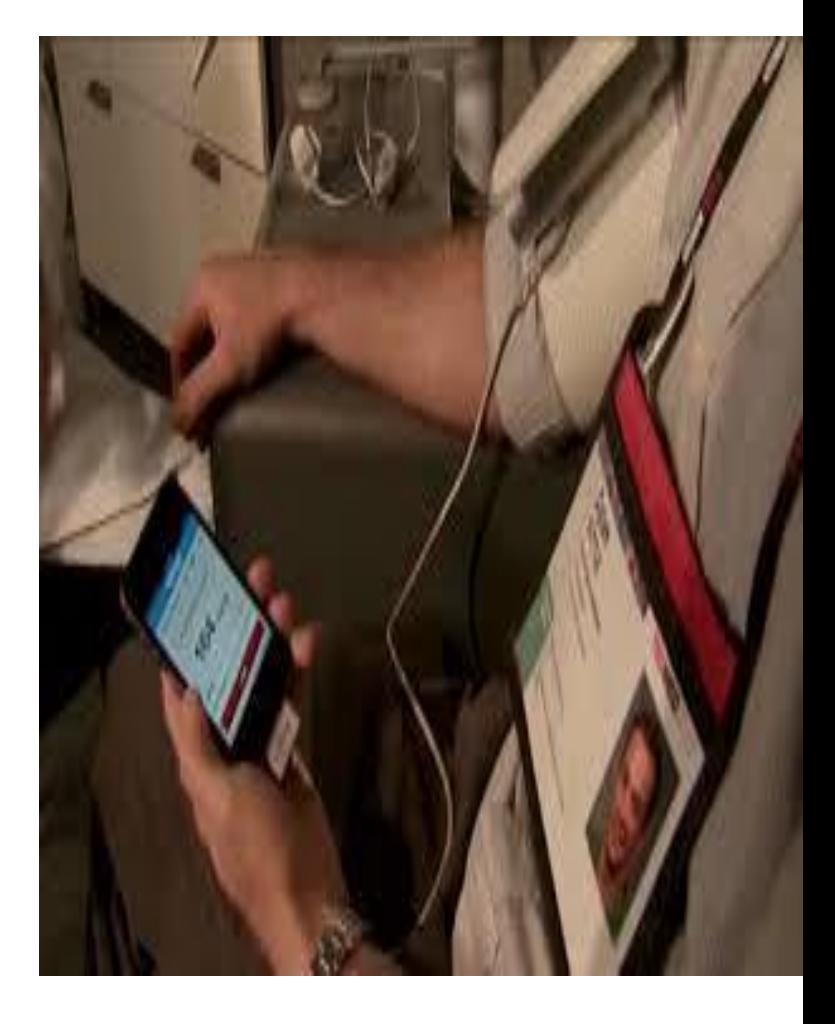

Создатели таких приложений рекомендовали просто приложить палец к камере смартфона и сделать снимок, который обрабатывался программой и выдавал показатели систолического и диастолического давления. Гарвардские исследователи предостерегают: подобный метод измерения АД крайне ненадежен и не способен обеспечить получение точных результатов.

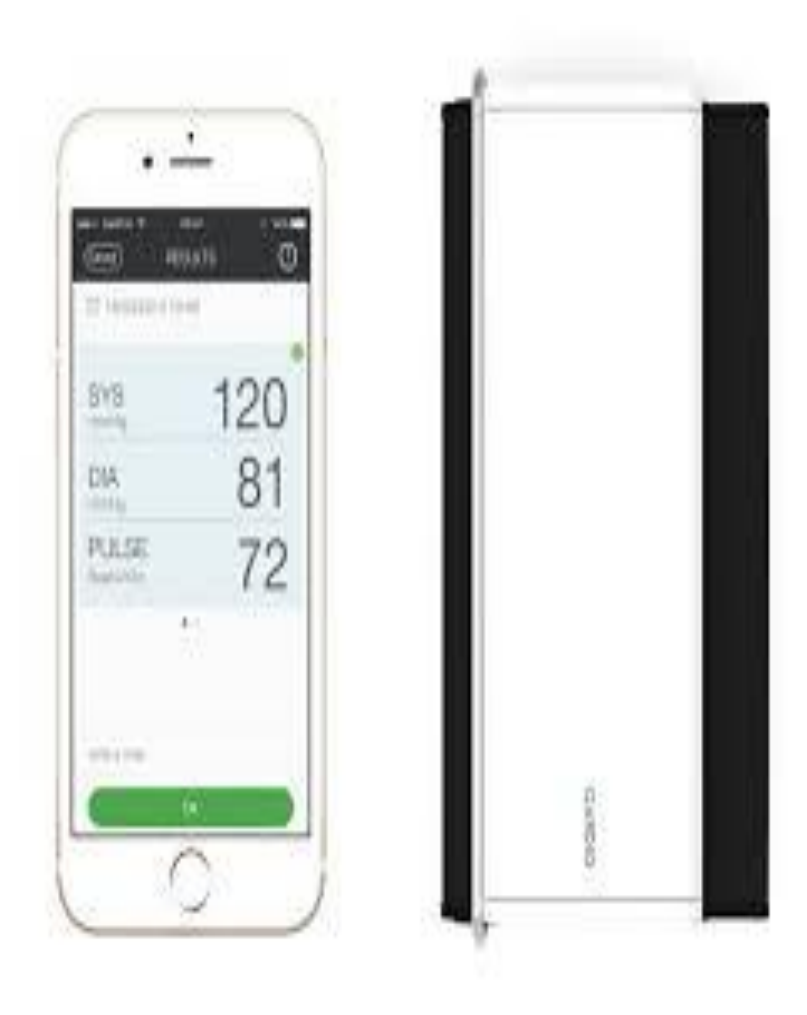